# **Syntaxübersicht Arduino IDE**

## **Variablendeklaration**

#### **//Datentyp Variable = Startwert;**

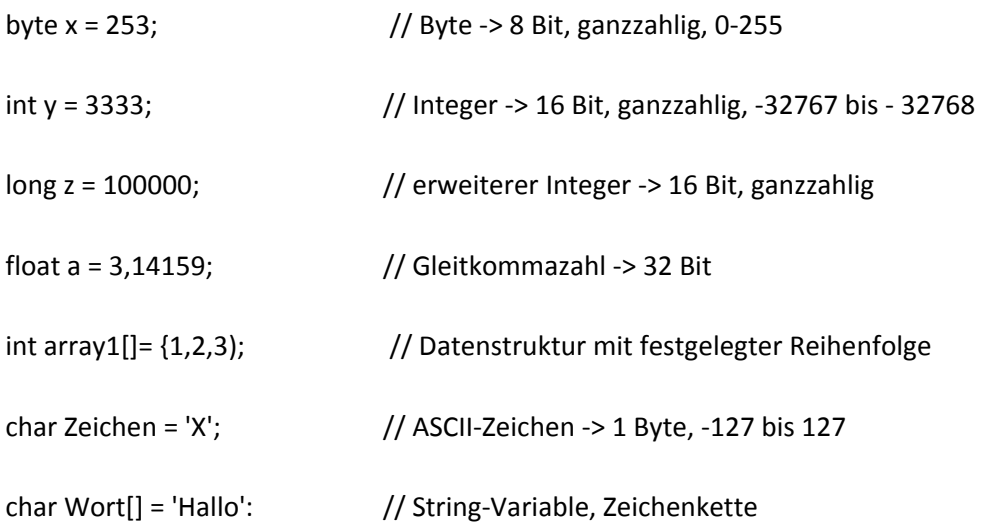

## **Ansteuerung digitaler und analoger Ports**

### **// pinMode(Pin, OUTPUT/ INPUT)**

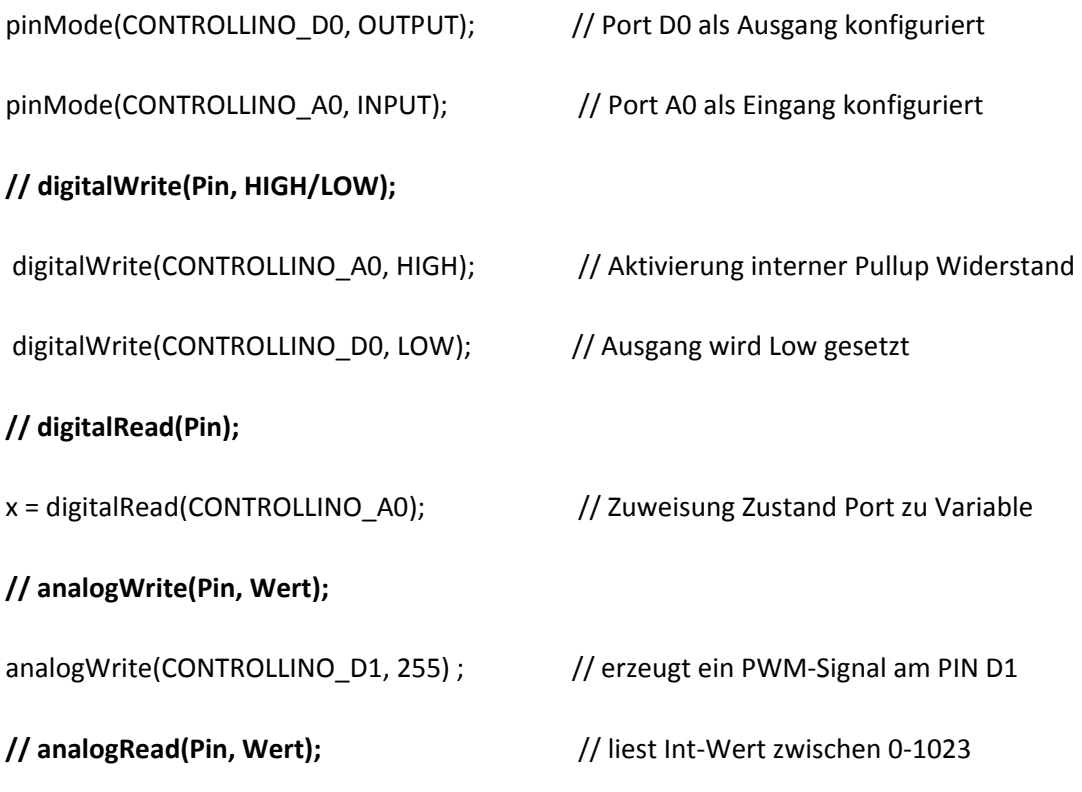

### **serielle Kommunikation**

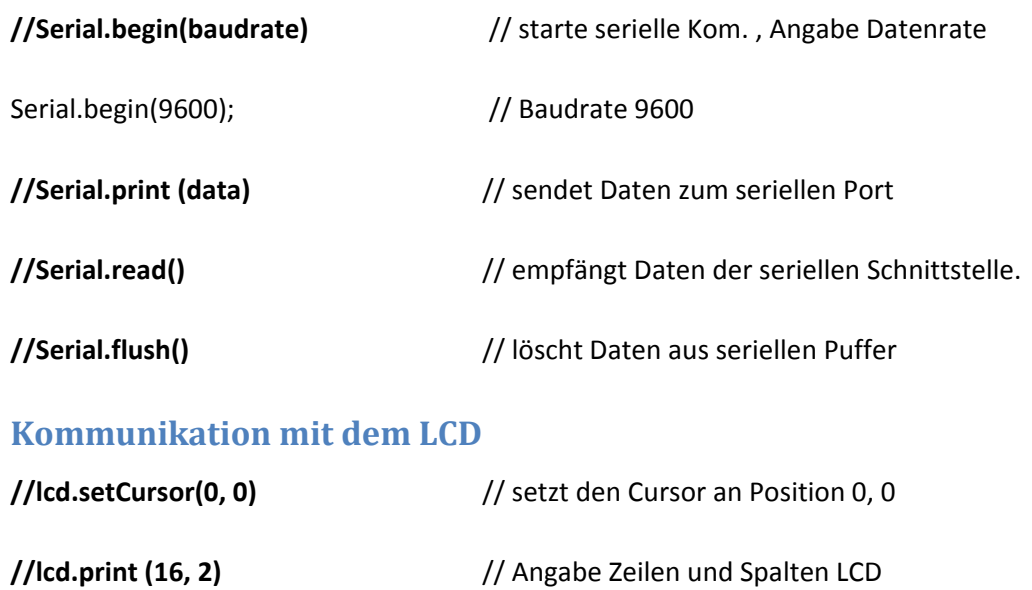

**//lcd.begin(baudrate)** // starte serielle Kom. , Angabe Datenrate

## **wichtige Bibliotheken**

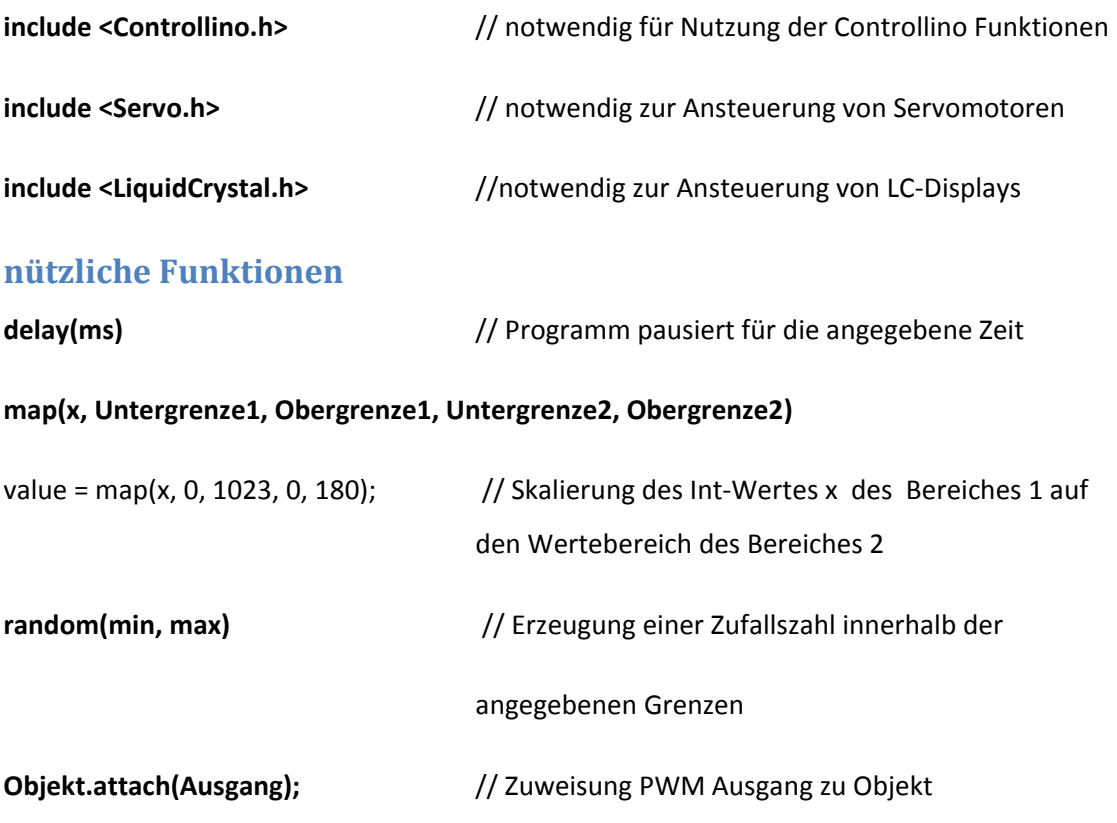